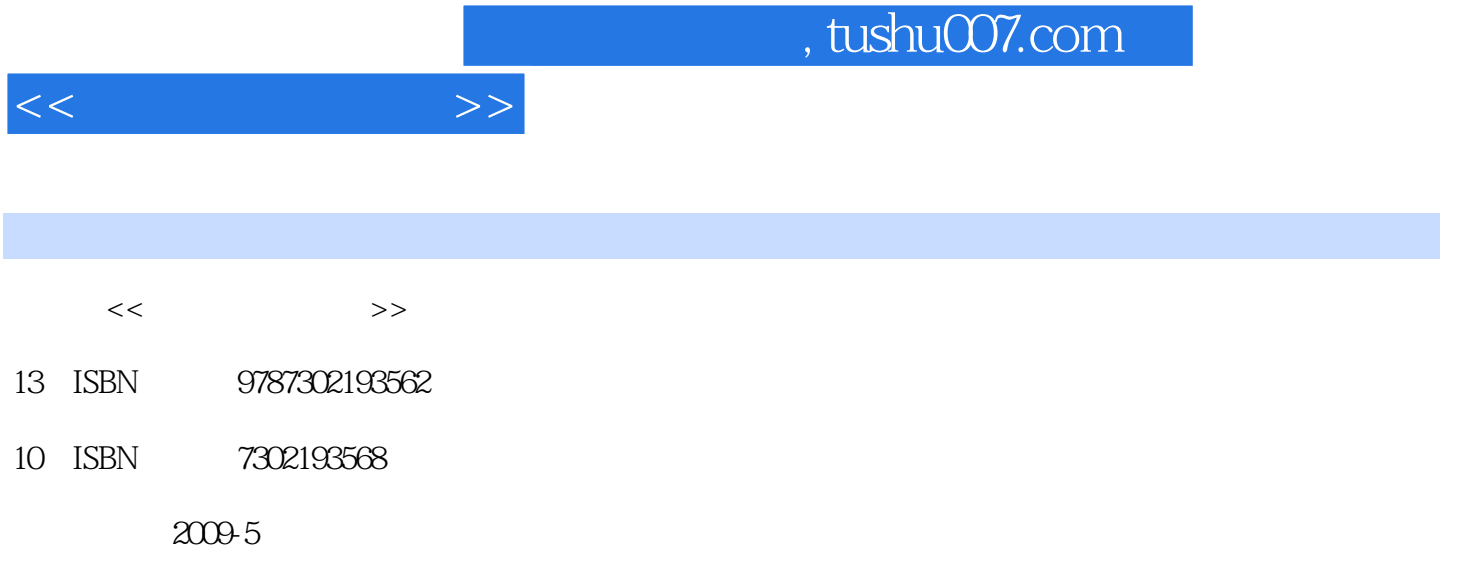

页数:205

PDF

更多资源请访问:http://www.tushu007.com

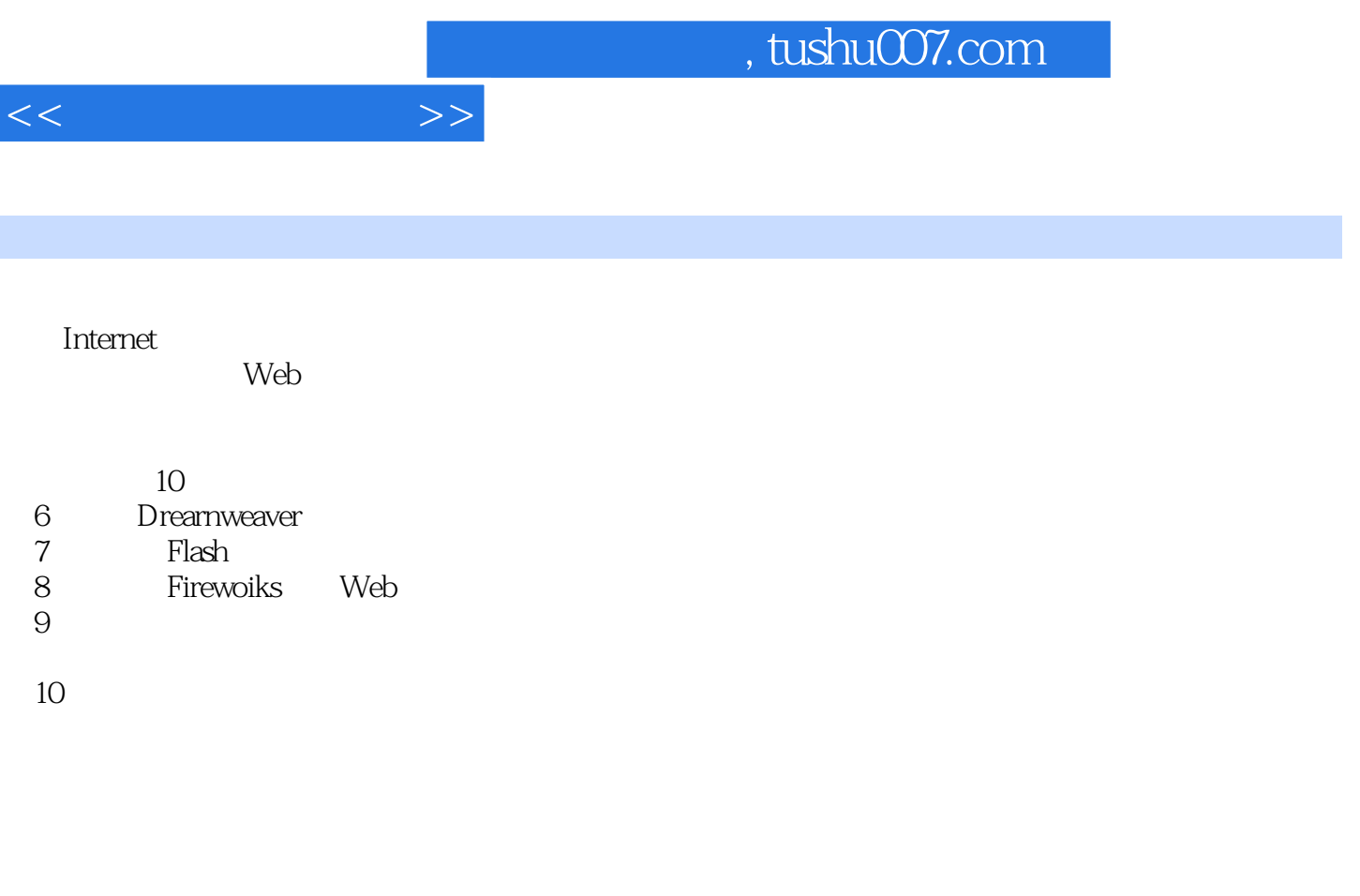

I

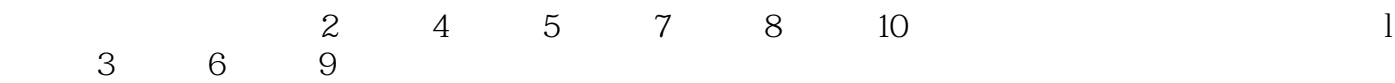

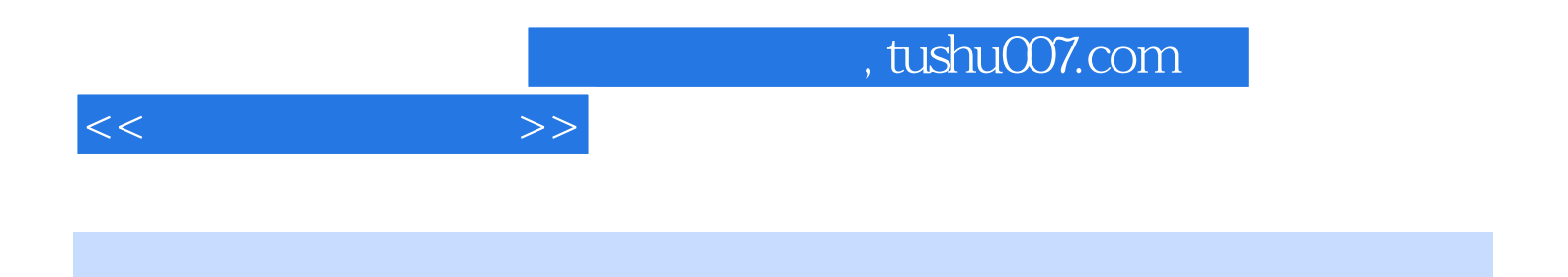

Dreamweaver Fireworks Flash

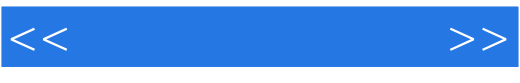

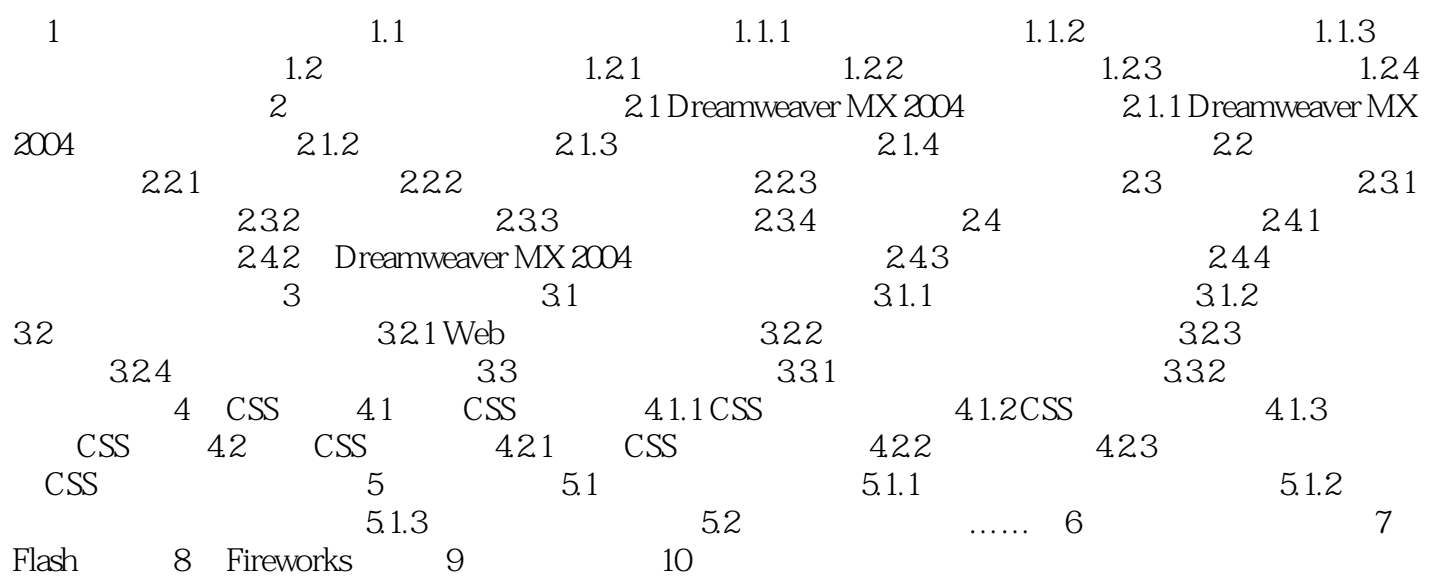

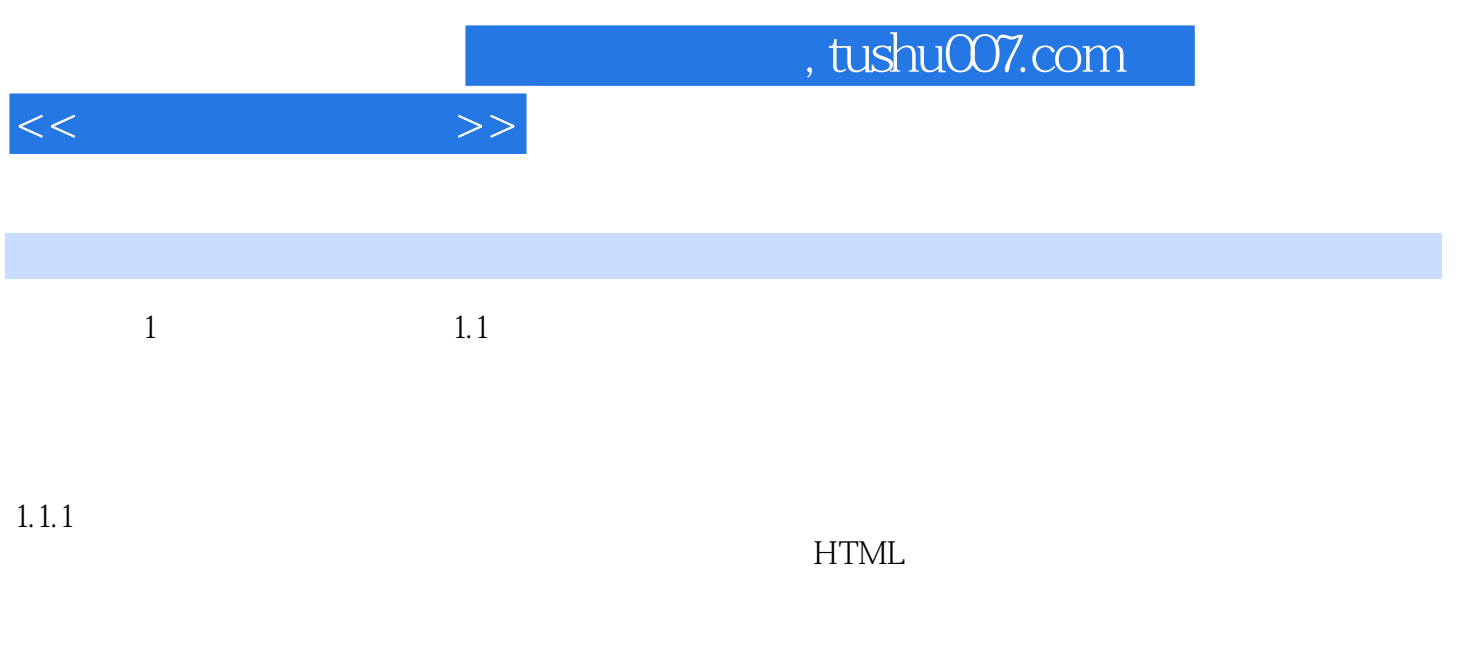

 $\mathfrak{u}$  , and  $\mathfrak{u}$  , and  $\mathfrak{v}$ 

 $1-1$ 

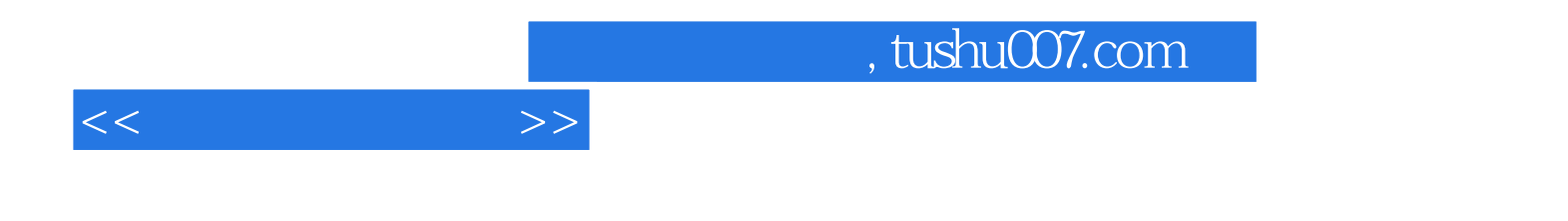

本站所提供下载的PDF图书仅提供预览和简介,请支持正版图书。

更多资源请访问:http://www.tushu007.com